# [Objective]

• Learn exception handling.

## [Exercises]

Suppose that you want to use a java.io.BufferedReader to read the text from a disk file. The program did not handle the exception declared, which resulted in compilation error.

```
import java.io.BufferedReader;
import java.io.FileReader;
import java.io.IOException;
class ReadTextFile
€
    public static void main ( String[] args )
    \{String fileName = "sample.txt";
        String line;
        // Create a BufferedReader and Attach a file
        BufferedReader in = new BufferedReader( new FileReader( fileName ));
        // while not end of file
        while ((line=in.readLine())!=null)System.out.println(line);
        // close the file
        in.close();
    }
\mathcal{F}
```
#### **Run result:**

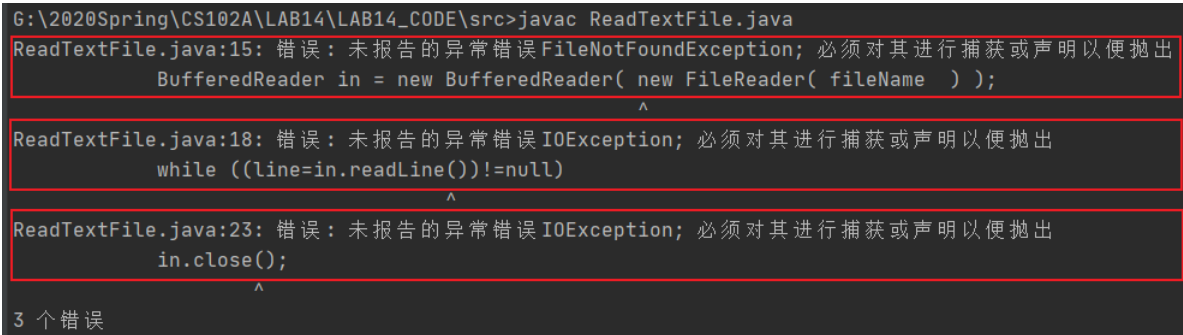

### **Why?**

Because the FileReader's constructor, the readLine() , and the close () declare exceptions.

If a method declares an exception in its signature, you cannot use this method without handling the exception - you can't compile the program.

Fortunately, there are two ways to solve this problem.

#### **Method 1**

Catch the exception via a "try-catch" (or "try-catch-finally") construct.

```
try {
  // Main logic here
                              try-cathc-finally construct
  open file;
  process file;
} catch (FileNotFoundException ex) { // Exception handlers below
  // Exception handler for "file not found"
} catch (IOException ex) {
  // Exception handler for "IO errors"
} finally {
              // always try to close the file
 close file;
```
Rewrite the previous code according to this structure to add exception handling.

```
import java.io.BufferedReader;
import java.io.FileNotFoundException;
import java.io.FileReader;
import java.io.IOException;
class ReadTextFileWithCatch
\sqrt{2}public static void main ( String[] args )
    \{String fileName = "sample.txt";
        String line:
        BufferedReader in = null;
        try
        \{// Create a BufferedReader and Attach a file
            in = new BufferedReader( new FileReader( fileName ) );
            // while not end of file
            while ((line=in.readLine())!=null)
                System.out.println(line);
        \mathcal{E}catch (FileNotFoundException ex)
        \{System.out.println("There is no this file!");
        }
        catch (IOException
            ex){ System.out.println("Read file
            exception!");
        \mathcal{L}// close the file
        finally \{System.out.println("close the file");
            if (in != null)\{try{
                    in.close();
```

```
catch (IOException ex){
                           System.out.println("file close IOException");
                     \mathcal{E}\}\}\mathcal{E}\mathcal{F}
```
Take note that the main logic in the try-block is separated from the error handling codes in the catch-block.

#### **Method2**

You decided not to handle the exception in the current method, but throw the exception up the call stack for the next higher-level method to handle.

```
import java.io.BufferedReader;
import java.io.FileReader;
import java.io.IOException;
class ReadTextFileWithThrow
\{public static void main ( String[] args ) throws IOException
    \{String fileName = "sample.txt";
        String line;
        // Create a BufferedReader and Attach a file
        BufferedReader in = new BufferedReader( new FileReader( fileName ) );
        // while not end of file
        while
            ((line=in.readLine())!=null){
            System.out.println(line);
        \mathcal{F}// close the file
        in.close();
    }
```
In this case, the next higher-level method of main() is the JVM .

#### **Call Stack for exception**

Run the following code to see call stack of the exception.

```
public class MethodCallStackDemo {
     public static void main(String[] args)
          { System.out.println("Enter
         main()"); methodA();
         System.out.println("Exit main()");
      \}public static void methodA()
          { System.out.println("Enter
         methodA()"); try {
```
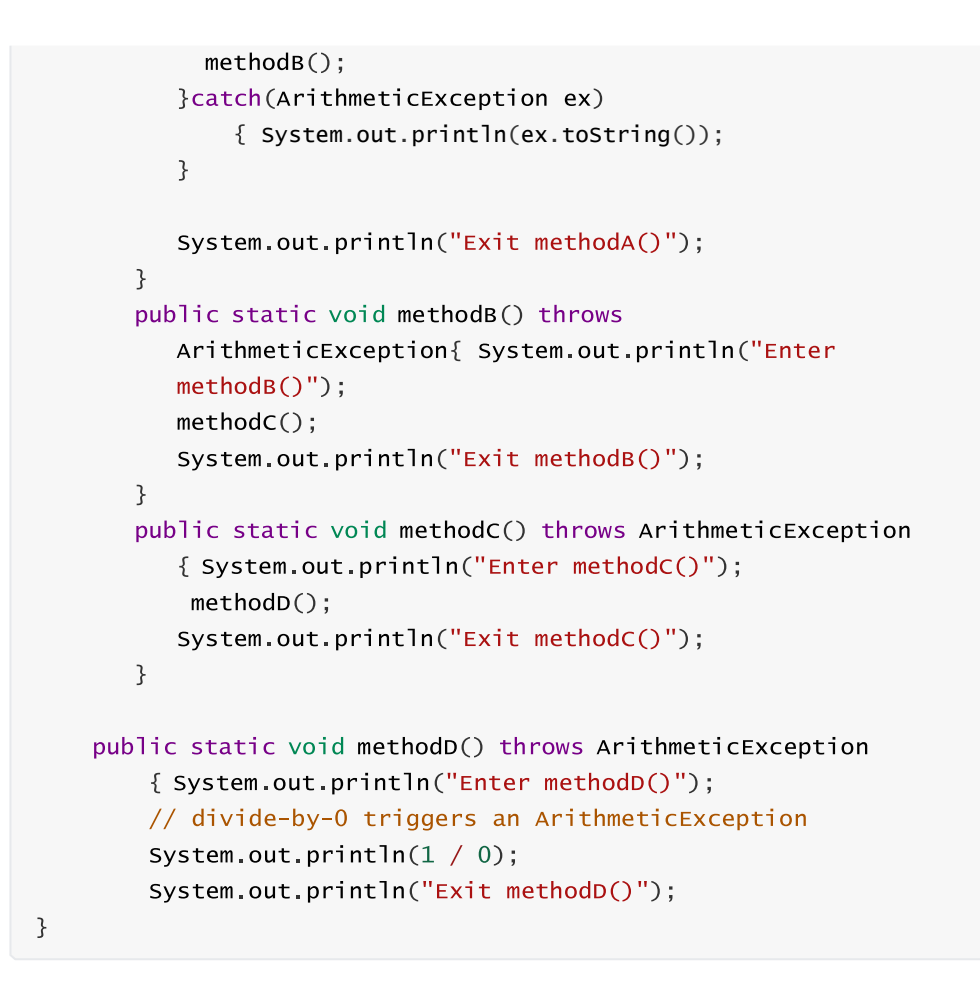

Run result:

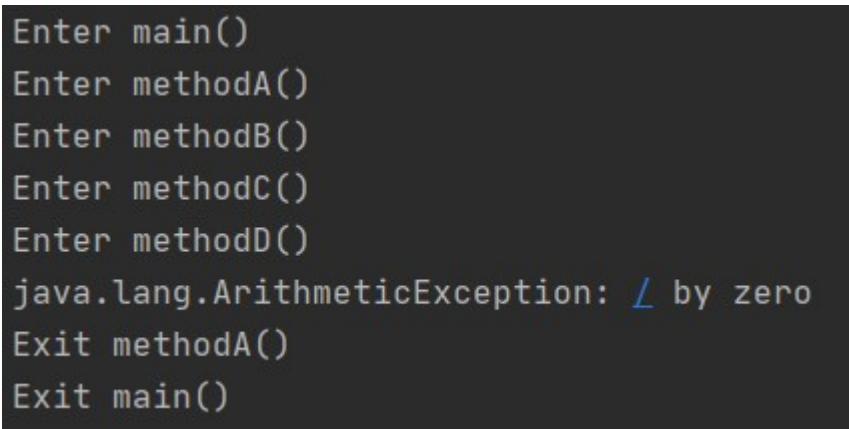

The following picture is a good explanation of the procedure for calling the stack of exceptions.

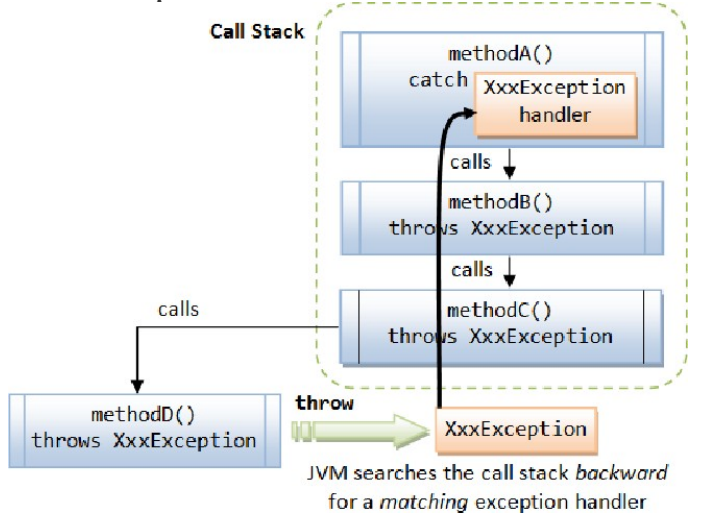

# **Exception Classes - Throwable, Error, Exception & RuntimeException**

The figure below shows the hierarchy of the Exception classes. The base class for all Exception objects is java.lang.Throwable , together with its two subclasses java.lang.Exception and java.lang.Error.

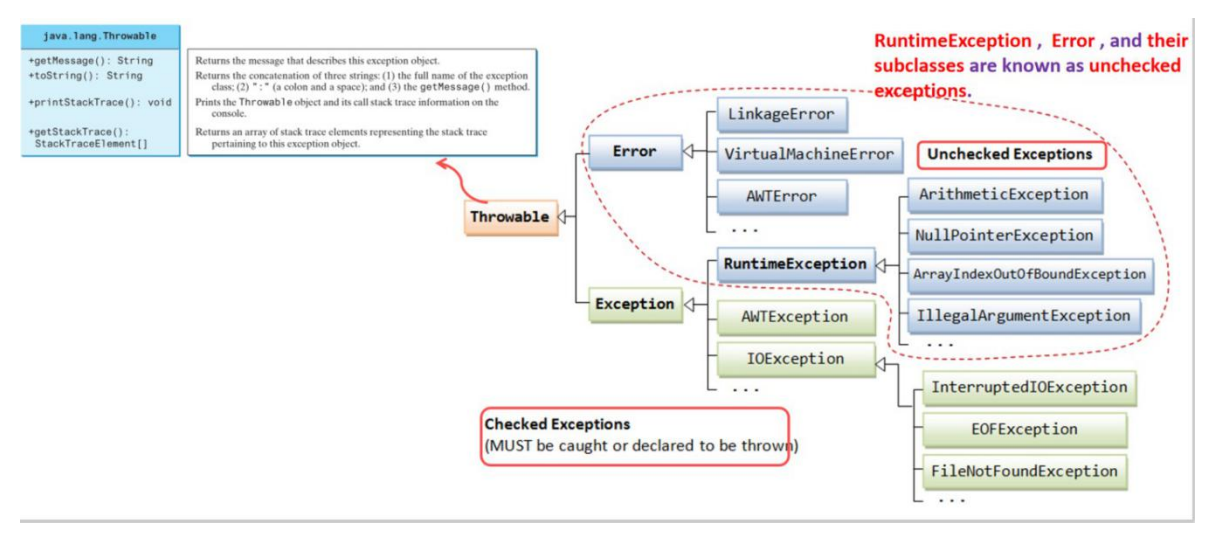

- The Error class describes internal system errors.
- The Exception class describes the error caused by your program.
- RuntimeException, Error, and their subclasses are known as
- unchecked exceptions. All other exceptions are known as checked exceptions, meaning the compiler forces the programmer to check and deal with them in a try-catch block or declare it in the method header

Five keywords are used in exception handling: **try, catch, finally, throws** and **throw** (take note that there is a difference between throw and throws).

#### **Java's exception handling consists of three operations:**

- 1. Declaring exceptions;
- 2. Throwing an exception; and
- 3. Catching an exception.

#### **The exception info is helpful to debug, it tells:**

1) Exception type

- $\checkmark$  Arithmetic
- ü ArrayIndexOutOfBound
- $\checkmark$  NegativeArraySizeException
- $\checkmark$  NullPointerException
- $\nu$  NumberFormatException
- 2) Exception reason
	- $\checkmark$  Dived by zero
- $\checkmark$  3 is out of array Index bounds
- $\checkmark$
- 3) Exception place

To further familiarize you with common exceptions, we define common exceptions as enumerations and write a program that selectively trigger exception.

```
public class CommonExceptionDemo {
    public static void main(String[] args) {
        ExceptionEnum exceptionIndex = ExceptionEnum.CLASSCAST;
        switch(exceptionIndex)
        \{case ARITHMETIC:
            \sqrt{ }System.out.println(1/0);
             \mathcal{F}break;
        case INDEXOUTOFBOUNDS:
             \{int[] anArray = new int[3];
                System.out.println(anArray[3]);
             \mathcal{E}break;
        Case NEGATIVEARRAYSIZE:
             \{int[] anArray = new int[-1];
             \mathcal{F}break;
        case NULLPOINTER:
             \{String[] strs = new String[3];System.out.println(strs[0].length());
             \mathcal{F}break;
```

```
Case NUMBERFORMAT:
              \{Integer.parseInt("abc");
              \mathcal{F}break:
         case CLASSCAST:
              \{Object o = new Object();
                  Integer i = (Integer)o;\mathcal{F}break:
         \mathcal{E}\mathcal{E}\mathcal{L}enum ExceptionEnum
   { ARITHMETIC,
    INDEXOUTOFBOUNDS,
    NEGATIVEARRAYSIZE, NULLPOINTER,
    NUMBERFORMAT,
    CLASSCAST
   \ddot{ }\}
```
You can change the value of **exceptionIndex** to learn about the various common exceptions.

# **Lab exercise**

Modify the program **CommonExceptionDemo.java** to accomplish the following tasks:

1. Display the info(name and ordinal value) of every element in a enum "ExceptionEnum".

2. Ask user to input a integer.

3. According to the value of user's input, trigger the Exception and show its information.

4. While get the input value use `try` and `catch` to check:

- 1) If the input is not a number trigger `InputMismatchException`, Catch it and print the Exception message.
- 2) If the input is in a number but its value is not Between 0 and 5,Throw an `IllegalArgumentException `,Catch it and print the exception message.

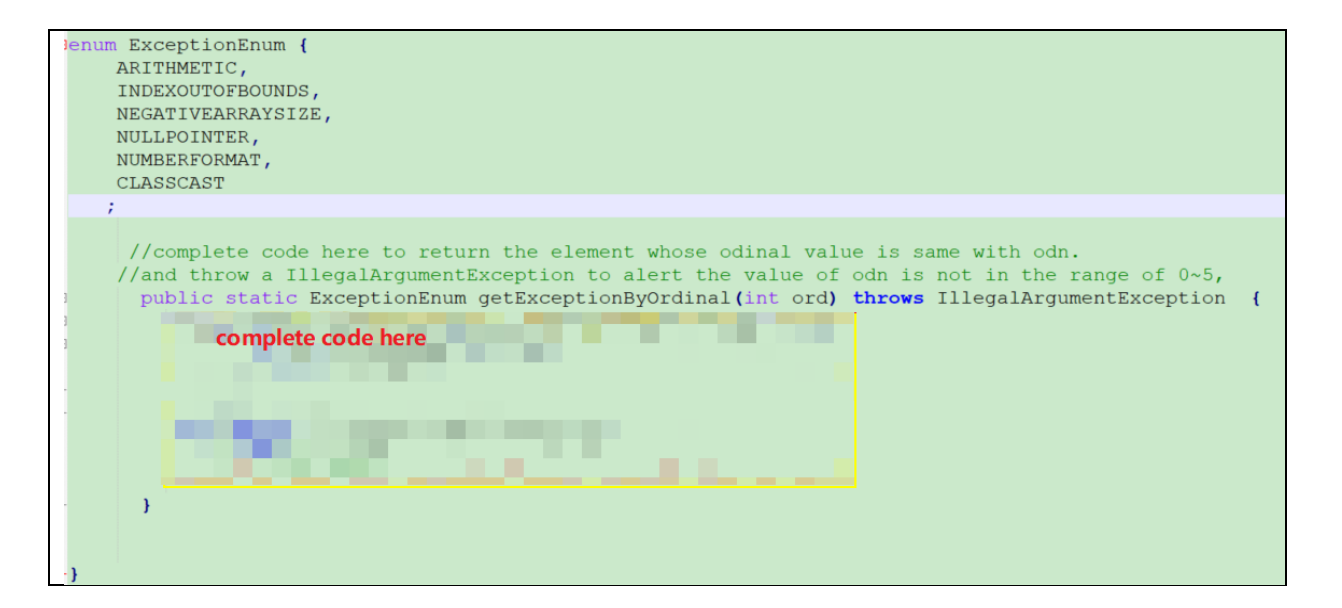

The sample inputs and outputs are as follows:

```
Exception:
   ARITHMETIC(0)
   INDEXOUTOFBOUNDS(1)
   NEGATIVEARRAYSIZE(2)
   NULLPOINTER(3)
   NUMBERFORMAT(4)
   CLASSCAST(5)
Please INPUT an integer to select the TYPE OF EXCEPTION(0~5):1
Here is End \leftarrowException in thread "main" java.lang.ArrayIndexOutOfBoundsException: 3
    at CommonExceptionDemo.main(CommonExceptionDemo.java:29)
```

```
Exception:
```

```
ARITHMETIC(0)
INDEXOUTOFBOUNDS(1)
NEGATIVEARRAYSIZE(2)
NULLPOINTER(3)
NUMBERFORMAT(4)
CLASSCAST(5)
```
Please INPUT an integer to select the TYPE OF EXCEPTION(0~5):6 java.lang.IllegalArgumentException Here is End

```
Exception:
```

```
ARITHMETIC(0)
INDEXOUTOFBOUNDS(1)
NEGATIVEARRAYSIZE(2)
NULLPOINTER(3)
NUMBERFORMAT(4)
CLASSCAST(5)
```
Please INPUT an integer to select the TYPE OF EXCEPTION(0~5):c java.util.InputMismatchException Here is End